, tushu007.com

## <<Dreamweaver MX 2004 >>

<<Dreamweaver MX 2004

- 13 ISBN 9787542731104
- 10 ISBN 7542731106

出版时间:2005-5

页数:410

721000

extended by PDF and the PDF

http://www.tushu007.com

, tushu007.com

<<Dreamweaver MX 2004 >>

Dreamweaver MX 2004

Dreamweaver MX 2004

Dreamweaver MX 2004

## <<Dreamweaver MX 2004 >>

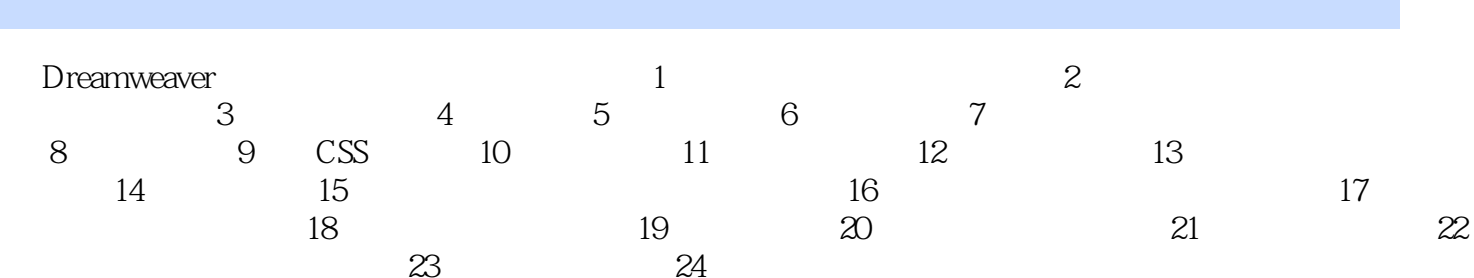

## $,$  tushu007.com

## <<Dreamweaver MX 2004 >>

本站所提供下载的PDF图书仅提供预览和简介,请支持正版图书。

更多资源请访问:http://www.tushu007.com